# **УТВЕРЖДАЮ**

Генеральный директор n, В.Н. Викулин **Cliend** CTBO C OTP 2017 г.  $\overline{19}$ "Кобрдинационное" L.P è SO \* MOCKBA

# Инструкция Клещи электроизмерительные СМ, СМН, СМІ

# Методика поверки

СМ, СМН, СМІ2017МП

Москва 2017 г.

### **ВВЕДЕНИЕ**

Настоящая методика поверки распространяется на клещи электроизмерительные СМ, СМН, СМІ (далее - клещи), изготовленные фирмой «Greenlee Textron Inc.», США, и устанавливает методы и средства их первичной и периодической поверок.

Интервал между поверками - 1 год.

# 1 ОПЕРАЦИИ И СРЕДСТВА ПОВЕРКИ

1.1 При проведении поверки должны выполняться операции, указанные в таблице 1 Таблица 1

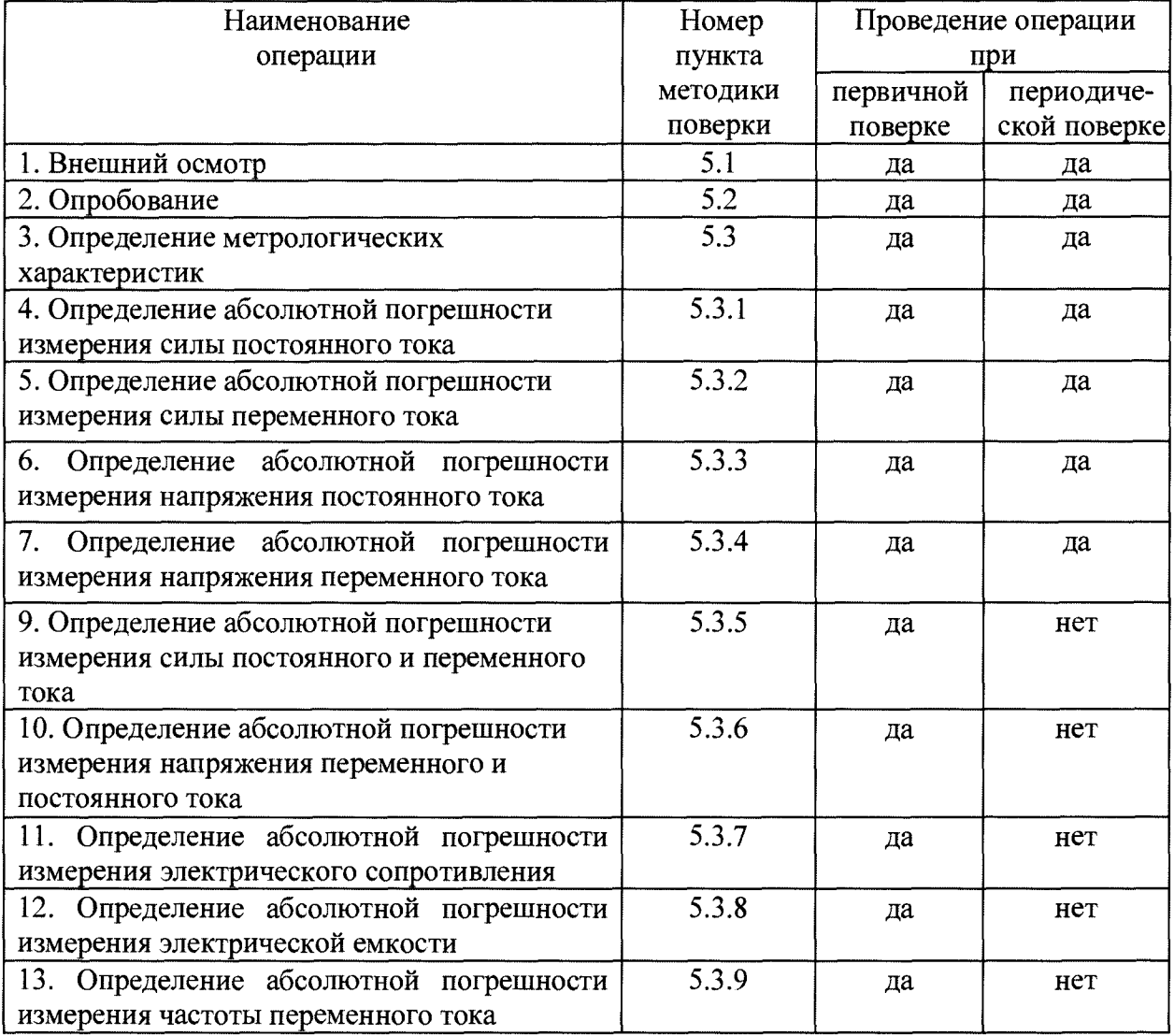

### 2 СРЕДСТВА ПОВЕРКИ

2.1 При проведении поверки должны применяться средства поверки, указанные в таблице 2.

2.2 Все средства поверки должны быть исправны и иметь действующий документ о поверке (знак поверки).

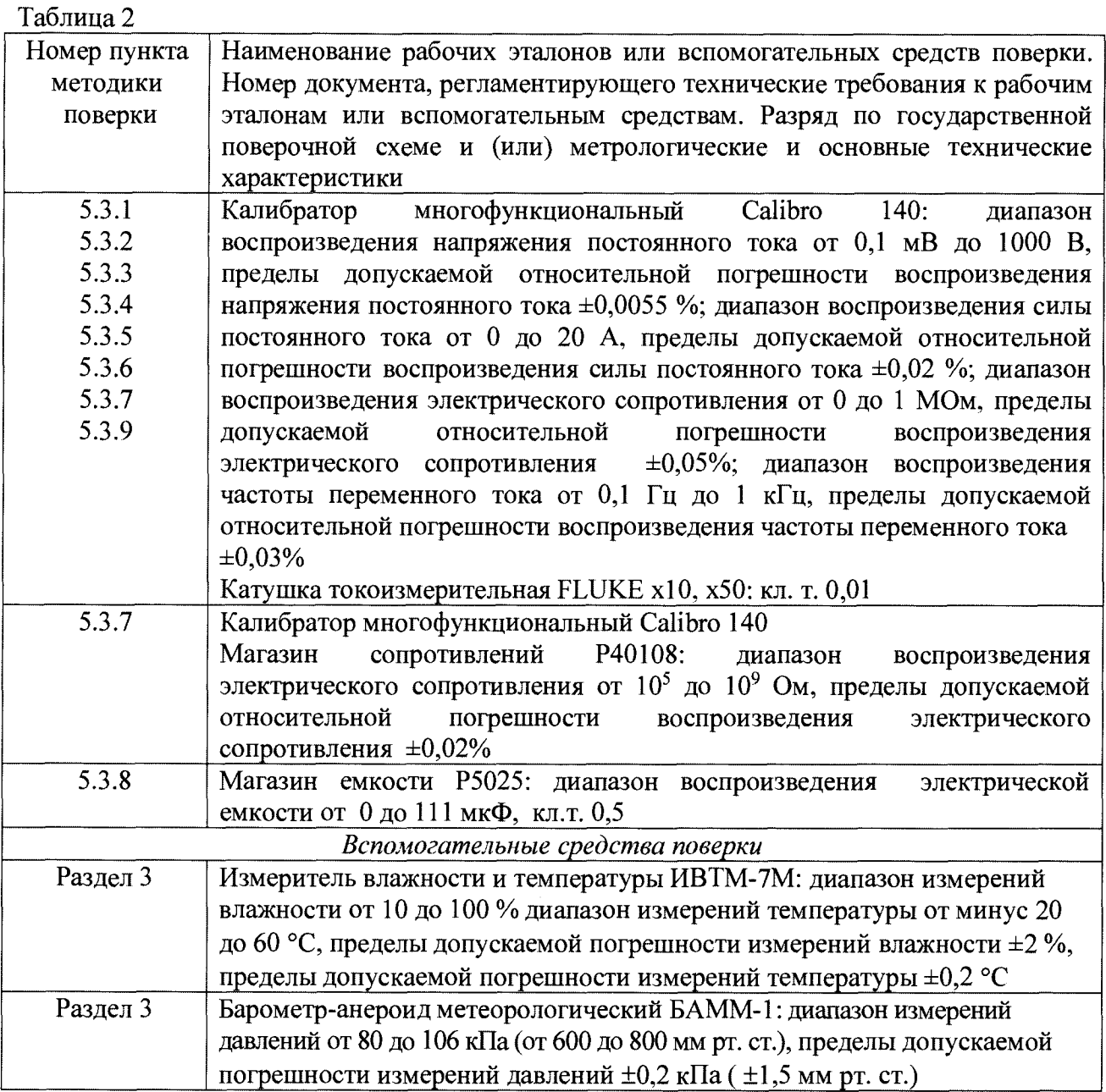

2.3 Допускается применение других средств измерений, удовлетворяющих требованиям настоящей методики поверки и обеспечивающих измерение соответствующих параметров с требуемой погрешностью.

## З УСЛОВИЯ ПОВЕРКИ

3.1 При проведении поверки должны соблюдаться следующие условия: - относительная влажность воздуха при температуре плюс 25 °С, %, не более...........................80; Примечание - При проведении поверочных работ условия окружающей среды средств

поверки (рабочих эталонов) должны соответствовать регламентируемым в их руководствах по эксплуатации требованиям.

# 4 ТРЕБОВАНИЯ К БЕЗОПАСНОСТИ И КВАЛИФИКАЦИИ ПЕРСОНАЛА

4.1 При выполнении операций поверки должны быть соблюдены все требования техники безопасности, регламентированные ГОСТ 12.1.019-79, ГОСТ 12.1.038-82, ГОСТ

12.3.019-80, действующими «Правилами технической эксплуатации электроустановок потребителей», «Правилами техники безопасности при эксплуатации электроустановок потребителей», а также всеми действующими местными инструкциями по технике безопасности.

4.2 К выполнению операций поверки и обработке результатов наблюдений могут быть допущены только лица, аттестованные в качестве поверителя в установленном порядке.

4.3 Все блоки и узлы, а также используемые средства измерений должны быть надежно заземлены. Коммутации и сборки электрических схем для проведения измерений должны проводиться только на выключенной и полностью обесточенной аппаратуре.

### 5 ПРОВЕДЕНИЕ ПОВЕРКИ

### 5.1 Внешний осмотр

При проведении внешнего осмотра должно быть установлено соответствие поверяемых клещей следующим требованиям:

- комплектности клещей в соответствии с руководством по эксплуатации, включая инструкцию по эксплуатации и методику поверки;

-отсутствие механических повреждений корпуса, лицевой панели, органов управления, соединительных элементов, индикаторных устройств, нарушающих работу клещей или затрудняющих поверку;

- разъемы не должны иметь повреждений и должны быть чистыми. Клещи, имеющие дефекты, дальнейшей поверке не подвергаются, бракуются и направляются в ремонт.

#### 5.2 Опробование

Опробование проводить после ознакомления с инструкцией по эксплуатации. При опробовании производить подготовку клещей к работе в соответствии с руководством по эксплуатации.

Работоспособность клещей проверять при выполнении всех измерительных функций и при всех режимах работы, указанных в инструкции по эксплуатации.

#### 5.3 Определение метрологических характеристик

5.3.1 Определение абсолютной погрешности измерения силы постоянного тока

Определение абсолютной погрешности измерения силы постоянного тока проводить при помощи калибратора многофункционального Calibro 140 и токоизмерительной катушки FLUKE x10, x50 (далее - калибратора) в следующей последовательности:

- поверяемые клещи подключить к калибратору;

- на клещах установить режим измерения силы постоянного тока;

- на калибраторе поочередно установить значения силы постоянного тока в трех точках диапазона - в начале, середине и в конце диапазона;

- зафиксировать значения силы постоянного тока, измеренные клешами;

Абсолютную погрешность измерения измеряемой величины вычислить по формуле:

$$
\Delta = X_{\text{M3M}} - X_3 \cdot K_{\text{T}} \tag{1}
$$

где  $X_{H3M}$  – полученное значение измеряемой величины по показаниям клещей;

 $X_3$  – установленное значение измеряемой величины на калибраторе;

Кт- коэффициент трансформации токоизмерительной катушки.

Измерения выполнить для каждого диапазона измерений.

Результаты поверки считать положительными, если полученные значения абсолютной погрешности силы постоянного тока не превышают нормируемых значений, указанных в технической документации.

5.3.2 Определение абсолютной погрешности измерения силы переменного тока

Определение абсолютной погрешности измерения силы переменного тока проводить в следующей последовательности:

- поверяемые клещи подключить к калибратору;

- на клещах установить режим измерения силы переменного тока;

- на калибраторе поочередно установить значения силы переменного тока в трех точках диапазона - в начале, середине и в конце диапазона, при этом значение частоты переменного тока должно соответствовать нижней границы диапазона частот;

- зафиксировать значения силы переменного тока, измеренные клещами;

- на калибраторе поочередно установить значения силы переменного тока в трех точках диапазона - в начале, середине и в конце диапазона, при этом значение частоты переменного тока должно соответствовать верхней границы диапазона частот;

- зафиксировать значения силы переменного тока, измеренные клещами;

Абсолютную погрешность измерения силы переменного тока вычислить по формуле  $(1).$ 

Измерения выполнить для каждого диапазона измерений.

если Результаты поверки считать положительными, полученные значения абсолютной погрешности силы переменного тока не превышают нормируемых значений, указанных в технической документации.

5.3.3 Определение абсолютной погрешности измерения напряжения постоянного тока

Определение абсолютной погрешности измерения напряжения постоянного тока проводить в следующей последовательности:

- поверяемые клещи подключить к калибратору;

- на клещах установить режим измерения силы постоянного тока;

- на калибраторе поочередно установить значения напряжения постоянного тока в трех точках диапазона - в начале, середине и в конце диапазона;

- зафиксировать значения напряжения постоянного, измеренные клещами;

Абсолютную погрешность измерения напряжения постоянного тока вычислить по формуле  $(1)$ .

Измерения выполнить для каждого диапазона измерений.

Результаты поверки считать положительными, если полученные значения абсолютной погрешности напряжения постоянного тока не превышают нормируемых значений, указанных в технической документации.

5.3.4 Определение абсолютной погрешности измерения напряжения переменного тока

Определение абсолютной погрешности измерения напряжения переменного тока проводить в следующей последовательности:

- поверяемые клещи подключить к калибратору;

- на клещах установить режим измерения напряжения переменного тока;

- на калибраторе поочередно установить значения напряжения переменного тока в трех точках диапазона - в начале, середине и в конце диапазона, при этом значение частоты переменного тока должно соответствовать нижней границы диапазона частот;

- зафиксировать значения напряжения переменного тока, измеренные клещами;

- на калибраторе поочередно установить значения напряжения переменного тока в трех точках диапазона - в начале, середине и в конце диапазона, при этом значение частоты напряжения переменного тока должно соответствовать верхней границы диапазона частот;

- зафиксировать значения напряжения переменного тока, измеренные клещами;

Абсолютную погрешность измерения напряжения переменного тока вычислить по формуле  $(1)$ .

Измерения выполнить для каждого диапазона измерений.

Результаты поверки считать положительными, если полученные значения абсолютной погрешности напряжения переменного тока не превышают нормируемых значений, указанных в технической документации.

5.3.5 Определение абсолютной погрешности измерения силы постоянного и переменного тока

Определение абсолютной погрешности измерения силы постоянного и переменного тока проводить в следующей последовательности:

- поверяемые клещи подключить к калибратору;

- на клещах установить режим измерения силы постоянного и переменного тока, режим  $(AC + DC)$  A;

- на калибраторе поочередно установить значения силы постоянного и переменного тока в трех точках диапазона - в начале, середине и в конце диапазона;

- зафиксировать значения силы постоянного и переменного тока, измеренные клещами.

Абсолютную погрешность измерения силы постоянного и переменного тока вычислить по формуле (1).

Измерения выполнить для каждого диапазона измерений.

Результаты поверки считать положительными, если полученные значения абсолютной погрешности силы постоянного и переменного тока не превышают нормируемых значений, указанных в технической документации.

5.3.6 Определение абсолютной погрешности измерения напряжения постоянного и переменного тока

Определение абсолютной погрешности измерения напряжения постоянного и переменного тока проводить в следующей последовательности:

- поверяемые клещи подключить к калибратору;

- на клещах установить режим измерения напряжения постоянного и переменного тока, режим  $(AC + DC)$  B;

- на калибраторе поочередно установить значения напряжения постоянного и переменного тока в трех точках диапазона - в начале, середине и в конце диапазона;

- зафиксировать значения напряжения постоянного и переменного тока, измеренные клещами.

Абсолютную погрешность измерения напряжения постоянного и переменного тока вычислить по формуле (1).

Измерения выполнить для каждого диапазона измерений.

Результаты поверки считать положительными, если полученные значения абсолютной погрешности напряжения постоянного и переменного тока не превышают нормируемых значений, указанных в технической документации.

5.3.7 Определение абсолютной погрешности измерения электрического сопротивления

Определение абсолютной погрешности измерения электрического сопротивления проводить в следующей последовательности:

- поверяемые клещи подключить к калибратору;

- на клещах установить режим измерения электрического сопротивления;

- на калибраторе поочередно установить значения электрического сопротивления

в трех точках диапазона - в начале, середине и в конце диапазона (калибратор использовать до 10<sup>5</sup> Ом);

- зафиксировать значения электрического сопротивления, измеренные клещами;

Абсолютную погрешность измерения электрического сопротивления вычислить по формуле (1) при  $K_{\tau} = 1$ .

Измерения выполнить для каждого диапазона измерений.

Для определения абсолютной погрешности измерения электрического сопротивления свыше 10<sup>5</sup> Ом применить магазин сопротивления Р40108.<br>Результаты поверки считать положительными, если полученные

Результаты поверки считать положительными, если полученные значения абсолютной погрешности электрического сопротивления не превышают нормируемых значений, указанных в технической документации .

5.3.8 Определение абсолютной погрешности измерения электрической емкости

Определение абсолютной погрешности измерения электрической емкости проводить при помощи магазина емкости Р5025 (далее - магазина) в следующей последовательности:

поверяемые клещи подключить к магазину;

- на клещах установить режим измерения электрического сопротивления;

-на магазине поочередно установить значения электрического сопротивления в трех точках диапазона - в начале, середине и в конце диапазона;

- зафиксировать значения электрической емкости, измеренные клещами;

Абсолютную погрешность измерения электрической емкости вычислить по формуле (1) при  $K_r = 1$ .

Измерения выполнить для каждого диапазона измерений.

Результаты поверки считать положительными, если полученные значения абсолютной погрешности электрической емкости не превышают нормируемых значений, указанных в технической документации.

5.3.9 Определение абсолютной погрешности измерения частоты переменного тока

Определение абсолютной погрешности измерения частоты переменного тока проводить в следующей последовательности:

- поверяемые клещи подключить к калибратору ;

- на клещах установить режим измерения частоты переменного тока;

- на калибраторе поочередно установить значения частоты переменного тока в трех точках диапазона - в начале, середине и в конце диапазона;

- зафиксировать значения частоты переменного тока, измеренные клещами;

Абсолютную погрешность измерения частоты переменного тока вычислить по формуле (1) при  $K_T = 1$ .

Измерения выполнить для каждого диапазона измерений.

Результаты поверки считать положительными, если полученные значения абсолютной погрешности частоты переменного тока не превышают нормируемых значений, указанных в технической документации.

#### б ОФОРМЛЕНИЕ РЕЗУЛЬТАТОВ ПОВЕРКИ

6.1 При поверке вести протокол произвольной формы.

6.2 Результаты поверки оформить в соответствии с приказом Минпромторга России  $N<sub>2</sub>$  1815 от 02.07.2015 г. При положительных результатах поверки выдается свидетельство о поверке. Знак поверки наносится на свидетельство о поверке. При отрицательных результатах поверки клещи к применению не допускаются и на них выдается извещение о непригодности с указанием причин забракования.<br>Главный метролог ООО «КИА»

Главный метролог ООО «КИА»  $\left\{\left\|\left\|\left\|\left\|\right\|\right\|\right\|\right\}$